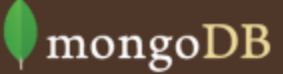

# Shell cheat sheet

for MongoDB version 2.4

# **System Administration**

[copyDatabase\(\) | copies a db to another db](http://docs.mongodb.org/manual/reference/method/db.copyDatabase/) [version\(\) | get the current version of the server](http://docs.mongodb.org/manual/reference/method/db.version/) [dropDatabase\(\) | remove the current db](http://docs.mongodb.org/manual/reference/method/db.dropDatabase/) [hostInfo\(\) | getinfo about the host system](http://docs.mongodb.org/manual/reference/method/db.hostInfo/)  [shutdownServer\(\) | shutdown current server](http://docs.mongodb.org/manual/reference/method/db.shutdownServer/) [serverStatus\(\) | get an overview of server status](http://docs.mongodb.org/manual/reference/method/#database) [getLastError\(\) | get status of last error](http://docs.mongodb.org/manual/reference/method/db.getLastError/) [stats\(\) | get stats on the current db selected](http://docs.mongodb.org/manual/reference/method/db.stats/#db.stats) help() | show a list of help commands for a db

#### DB commands (db.)

### Replication (rs.)

## Sharding (sh.)

」 ) l

#### Authentication

[db.addUser\(\) | add a user to system.users or admin collection](http://docs.mongodb.org/manual/reference/method/db.addUser/#db.addUser) [db.auth\(\) | authenticates a user to a database](http://docs.mongodb.org/manual/reference/method/db.auth/#db.auth) [db.changeUserPassword\(\) | change an existing users password](http://docs.mongodb.org/manual/reference/security/) [db.logout\(\) | logout from a database](http://docs.mongodb.org/manual/reference/method/db.logout/#db.logout) [db.removeUser\(\) | remove a user from a database](http://docs.mongodb.org/manual/reference/method/db.removeUser/#db.removeUser) [addShard\(\) | add a shard to the cluster](http://docs.mongodb.org/manual/reference/method/sh.addShard/#sh.addShard) [addShardTag\(\) | associate a shard with a tag](http://docs.mongodb.org/manual/reference/method/sh.addShardTag/#sh.addShardTag) [enableBalancing\(\) | re-enable balancing on a collection](http://docs.mongodb.org/manual/reference/method/sh.enableBalancing/#sh.enableBalancing) [getBalancerState\(\) | true if the balancer is enabled](http://docs.mongodb.org/manual/reference/method/sh.getBalancerState/#sh.getBalancerState) [addTagRange\(\) | associate range of shard keys with tag](http://docs.mongodb.org/manual/reference/method/sh.addTagRange/#sh.addTagRange) [disableBalancing\(\) | disable balancing on a collection](http://docs.mongodb.org/manual/reference/method/sh.disableBalancing/#sh.disableBalancing) [getBalancerHost\(\) | get the mongos doing balancing](http://docs.mongodb.org/manual/reference/method/sh.getBalancerHost/#sh.getBalancerHost) [help\(\) | returns help text for the sh methods](http://docs.mongodb.org/manual/reference/method/sh.help/#sh.help) [enableSharding\(\) | enables sharding on a database](http://docs.mongodb.org/manual/reference/method/sh.enableSharding/#sh.enableSharding) [isBalancerRunning | true if the balancer is migrating](http://docs.mongodb.org/manual/reference/method/sh.isBalancerRunning/#sh.isBalancerRunning) [splitFind\(\) | divide a chunk in half based on a query](http://docs.mongodb.org/manual/reference/method/sh.splitFind/#sh.splitFind) [setBalancerState\(\) | enable or disable the balancer](http://docs.mongodb.org/manual/reference/method/sh.setBalancerState/#sh.setBalancerState) [moveChunk\(\) | migrates a chunk in a sharded cluster](http://docs.mongodb.org/manual/reference/method/sh.moveChunk/#sh.moveChunk) [shardCollection\(\) | enables sharding for a collection](http://docs.mongodb.org/manual/reference/method/sh.shardCollection/#sh.shardCollection) [removeShardTag\(\) | disassociate a shard with a tag](http://docs.mongodb.org/manual/reference/method/sh.removeShardTag/#sh.removeShardTag) [splitAt\(\) | divide a chunk in 2 based on shard key value](http://docs.mongodb.org/manual/reference/method/sh.splitAt/#sh.splitAt) [startBalancer\(\) | enable balancer and wait until started](http://docs.mongodb.org/manual/reference/sharding/) [status\(\) | reports on the status of a sharded cluster](http://docs.mongodb.org/manual/reference/method/sh.status/#sh.status) [stopBalancer\(\) | stop balancer and wait until stopped](http://docs.mongodb.org/manual/reference/method/sh.stopBalancer/#sh.stopBalancer)

[secondaryPreferred | prefer a secondary, read from primary last](http://docs.mongodb.org/manual/reference/read-preference/#secondaryPreferred) [primary | read only from the primary in a replica set](http://docs.mongodb.org/manual/reference/read-preference/#primary) [primaryPreferred | prefer the primary but can read from secondary](http://docs.mongodb.org/manual/reference/replication/) [secondary | read only from a secondary in a replica set](http://docs.mongodb.org/manual/reference/read-preference/#secondary) [nearest | read from the nearest member in a replica set](http://docs.mongodb.org/manual/reference/read-preference/#nearest)

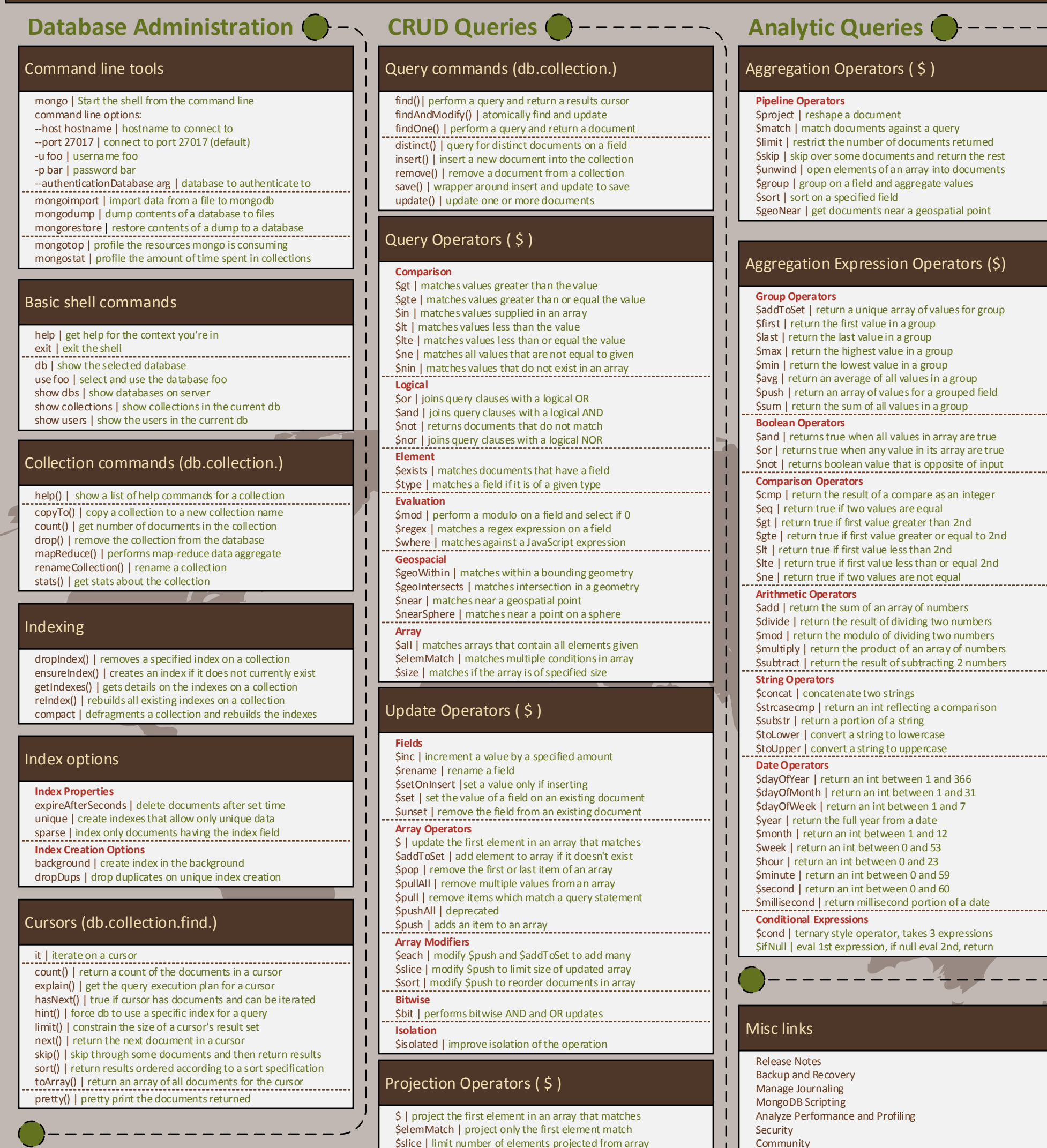

[add\(\) | adds a member to a replica set](http://docs.mongodb.org/manual/reference/method/rs.add/#rs.add) [initiate\(\) | initializes a new replica set](http://docs.mongodb.org/manual/reference/method/rs.initiate/#rs.initiate) [addArb\(\) | adds an arbiter to a replica set](http://docs.mongodb.org/manual/reference/method/rs.addArb/#rs.addArb) [conf\(\) | returns the replica set config document](http://docs.mongodb.org/manual/reference/method/rs.conf/#rs.conf) [freeze\(\) | prevents a member from becoming primary](http://docs.mongodb.org/manual/reference/method/rs.freeze/#rs.freeze) [help\(\) | get basic help for replica set functions](http://docs.mongodb.org/manual/reference/method/rs.help/#rs.help) [reconfig\(\) | reconfigure a replica set with a new config](http://docs.mongodb.org/manual/reference/method/rs.reconfig/#rs.reconfig) [syncFrom\(\) | specify the member to sync from](http://docs.mongodb.org/manual/reference/method/rs.syncFrom/#rs.syncFrom) [remove\(\) | remove a member from a replica set](http://docs.mongodb.org/manual/reference/method/rs.remove/#rs.remove) [stepDown\(\) | force primary to step down](http://docs.mongodb.org/manual/reference/method/rs.stepDown/#rs.stepDown) [slaveOk\(\) | allow reads to happen on a seconary](http://docs.mongodb.org/manual/reference/method/rs.slaveOk/#rs.slaveOk) [status\(\) | return a document with status of replica set](http://docs.mongodb.org/manual/reference/method/rs.status/#rs.status) **[Read Preferences](http://docs.mongodb.org/manual/reference/read-preference/)**